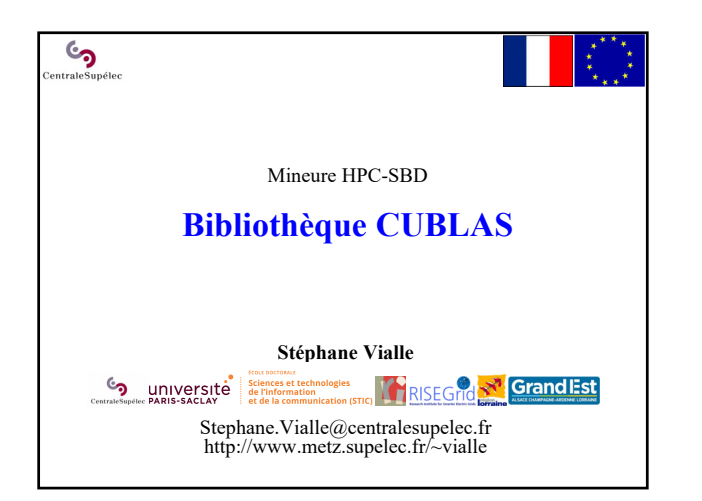

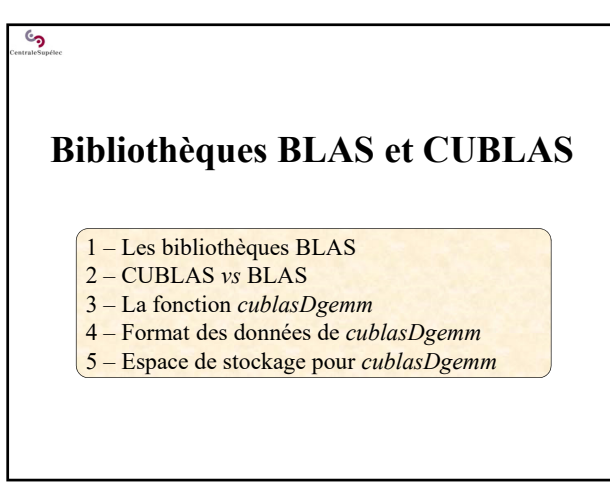

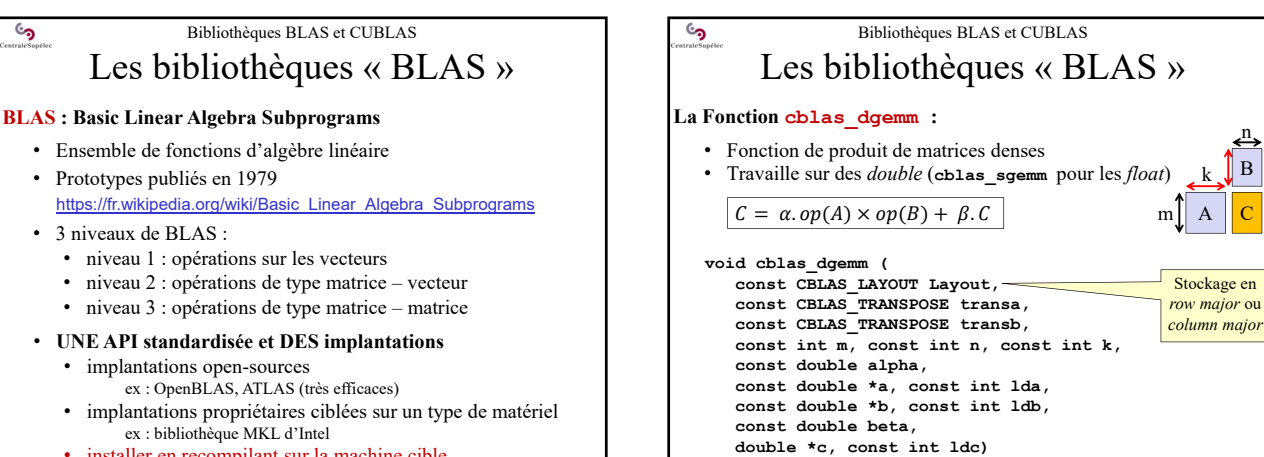

 $\parallel$  B n

 $m$  $A$ k

> Transposition « au vol » (ou pas) de A et B

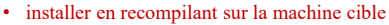

**La Fonction cblas\_dgemm :** 

 $\epsilon$ 

್ರ

**void cblas\_dgemm (**

• Fonction de produit de matrices denses

**const CBLAS\_LAYOUT Layout, const CBLAS\_TRANSPOSE transa, const CBLAS\_TRANSPOSE transb, const int m, const int n, const int k,** 

**const double \*a, const int lda, const double \*b, const int ldb,** 

**const double alpha,** 

**const double beta, double \*c, const int ldc)**

Bibliothèques BLAS et CUBLAS Les bibliothèques « BLAS »

 $C = \alpha \cdot op(A) \times op(B) + \beta \cdot C$  m

• Travaille sur des *double* (**cblas\_sgemm** pour les *float*)

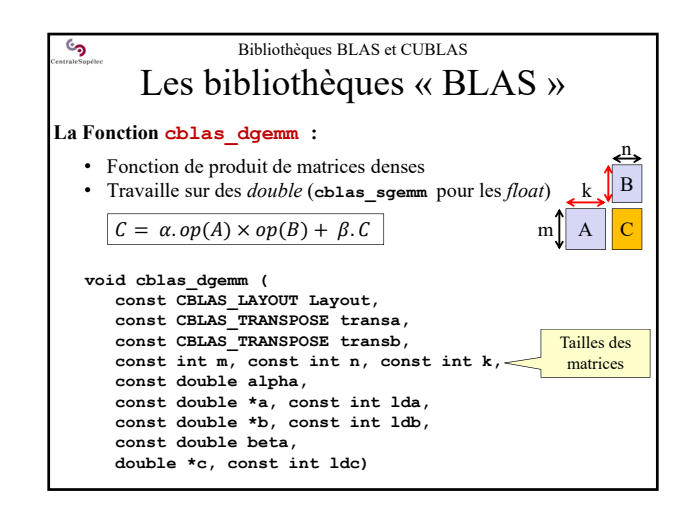

## 1

B n

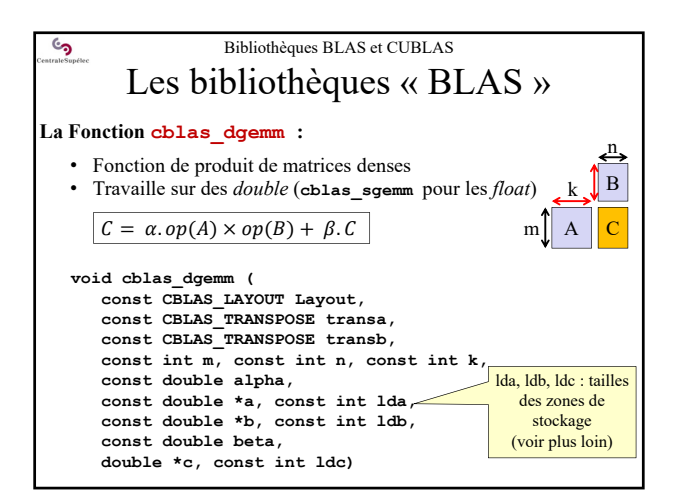

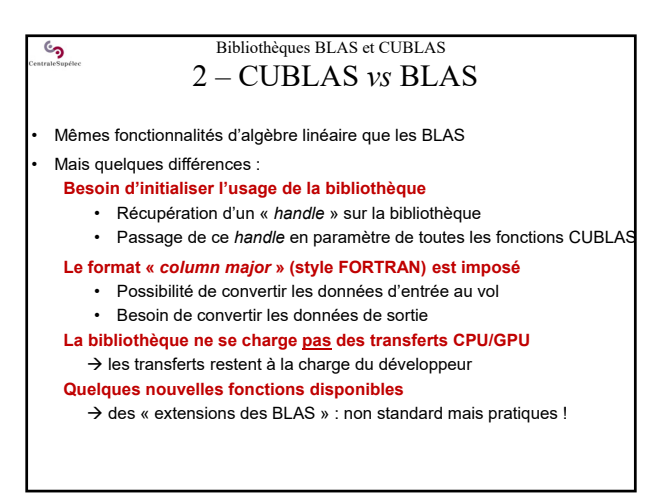

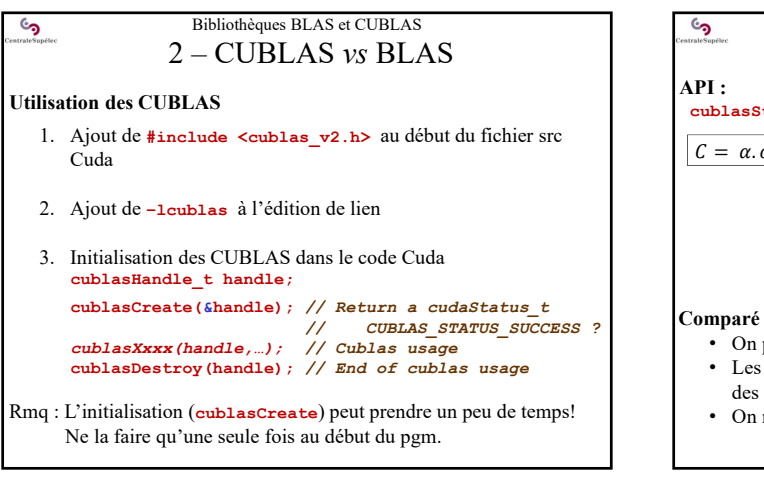

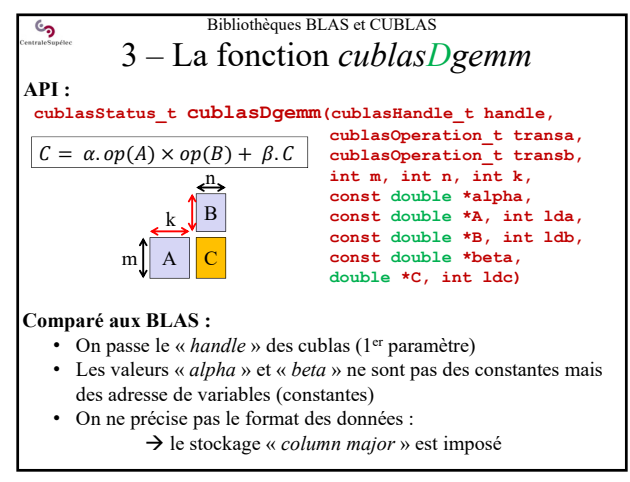

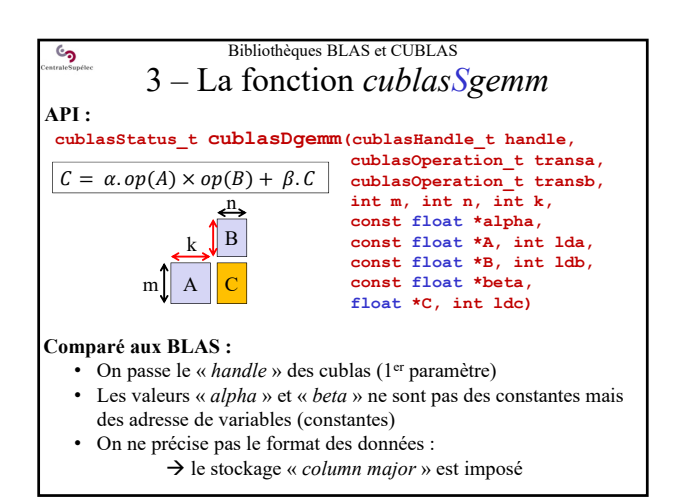

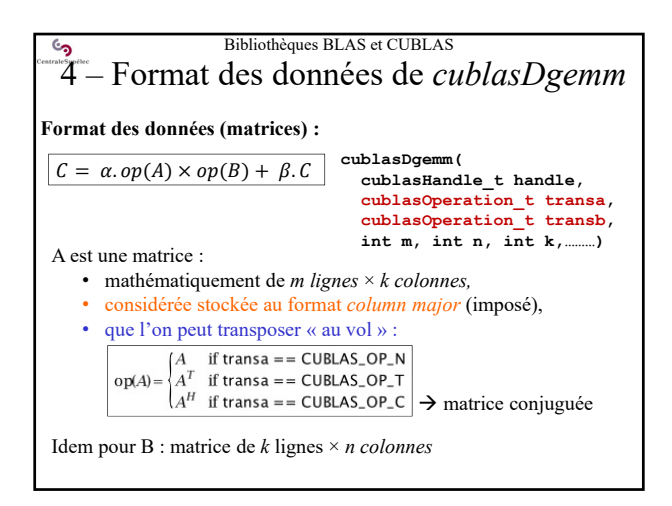

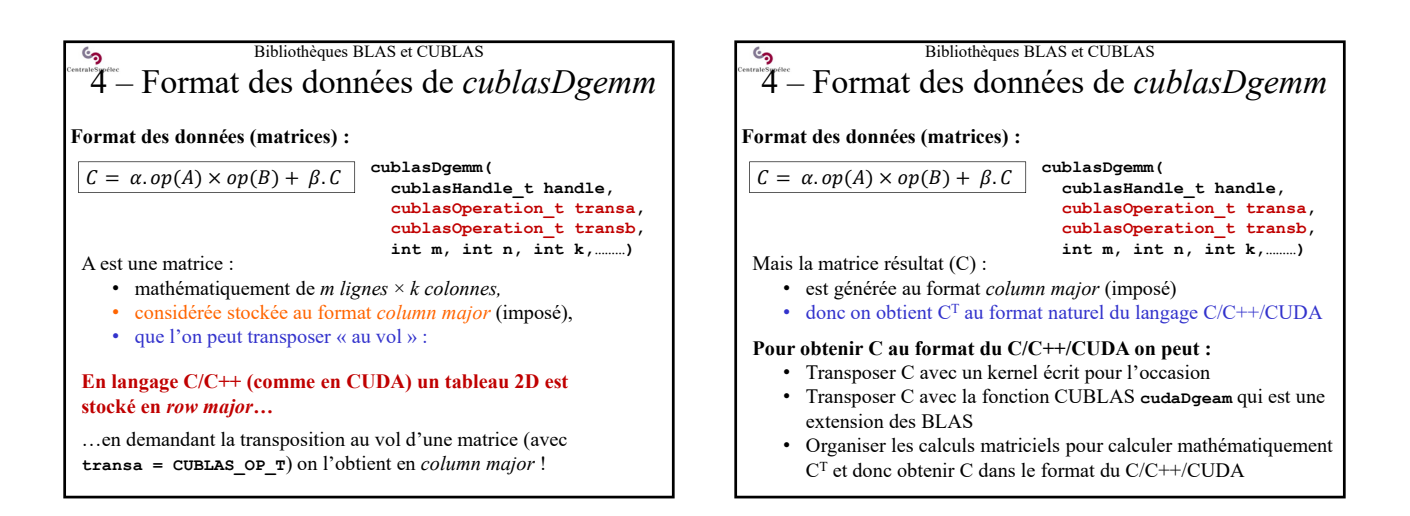

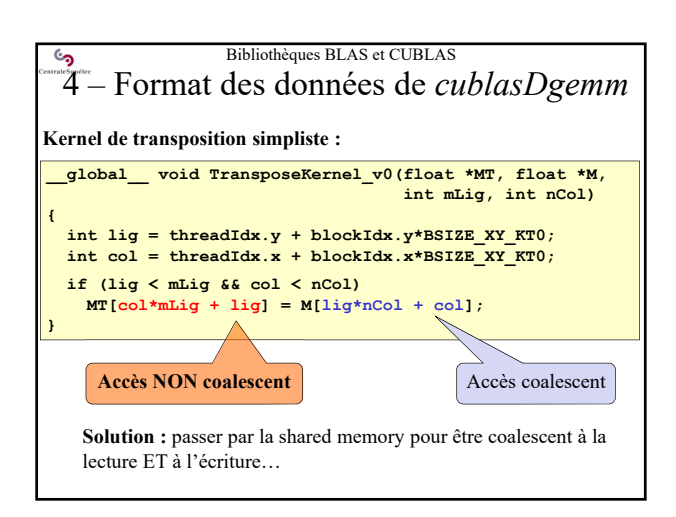

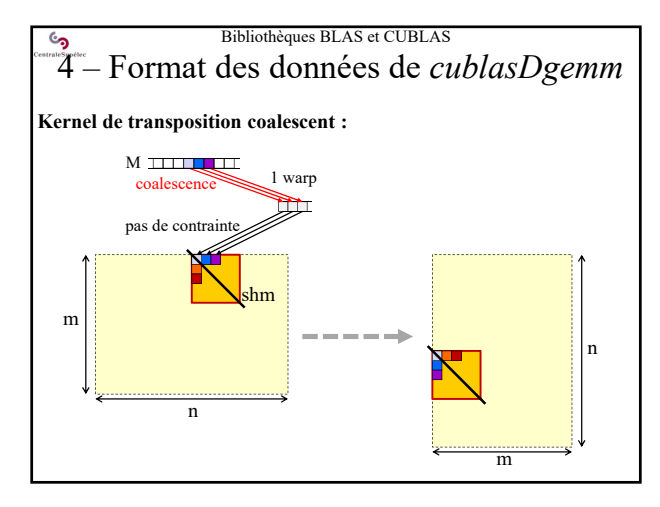

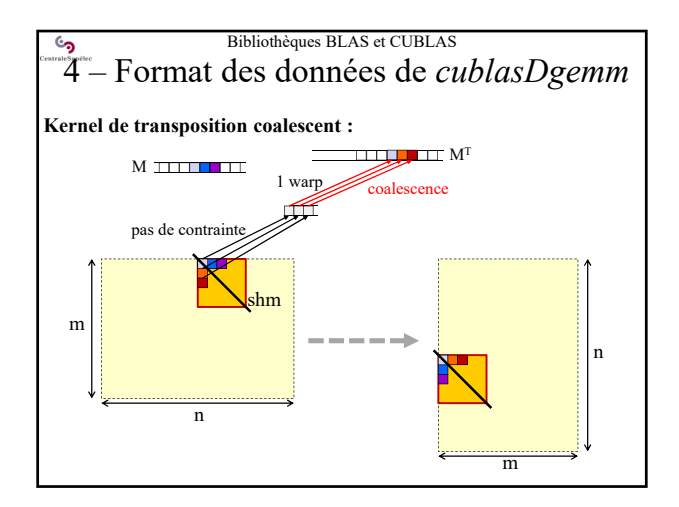

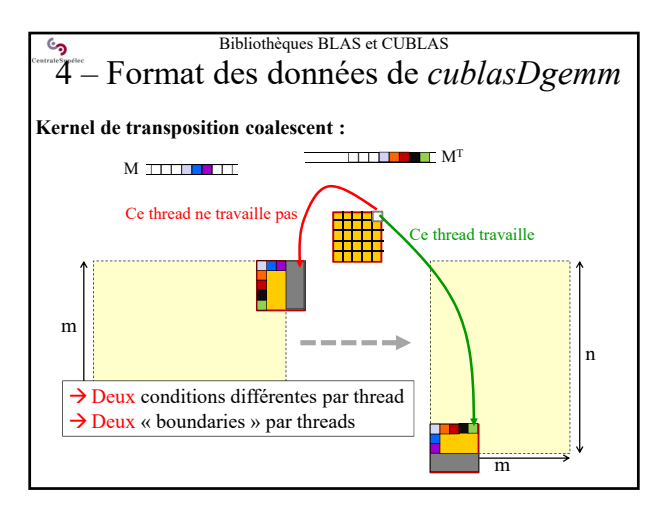

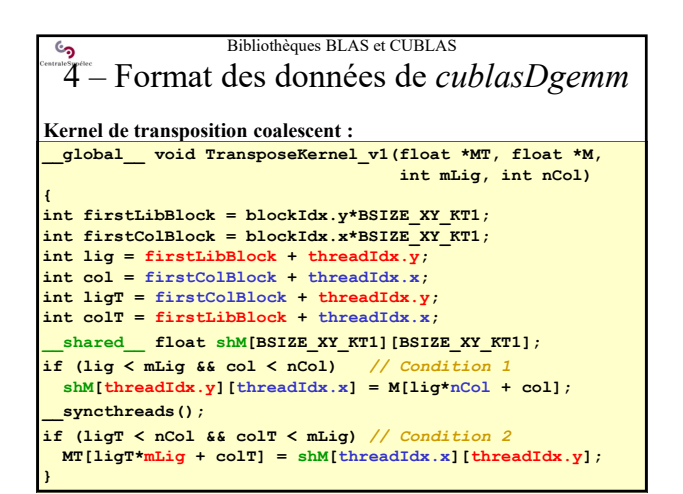

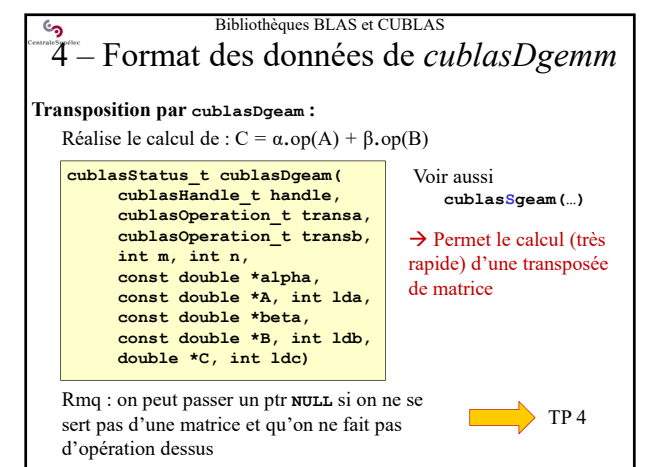

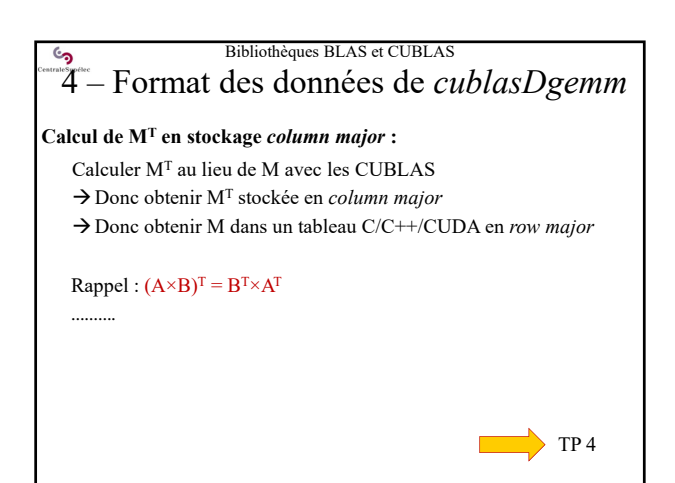

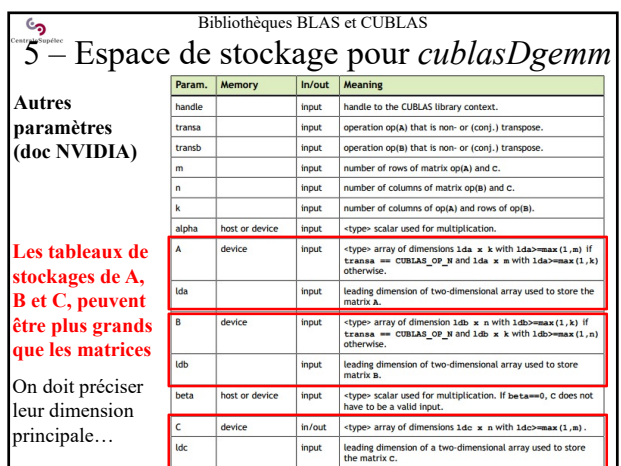

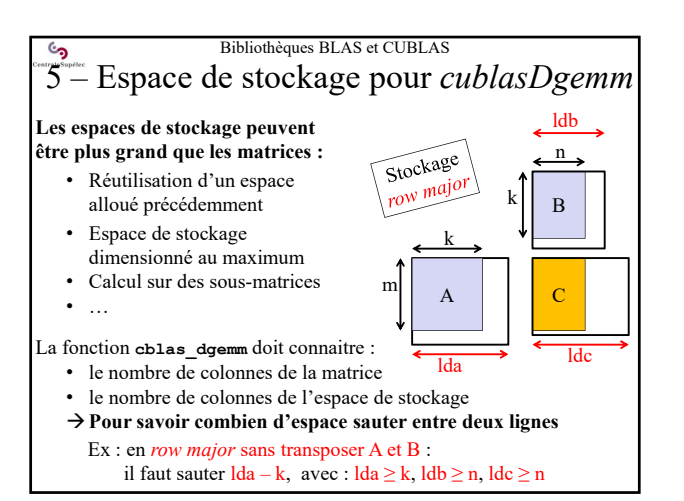

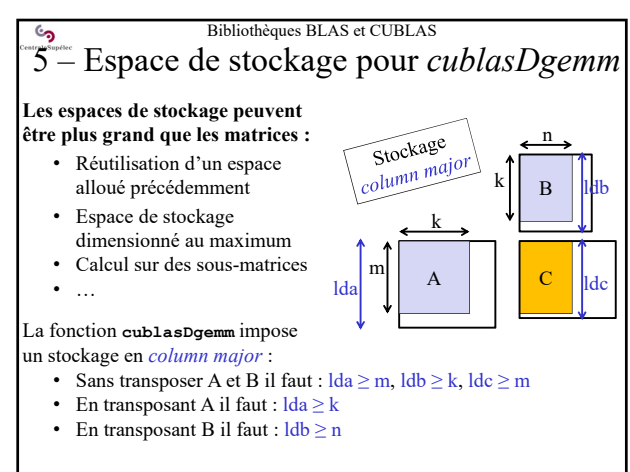

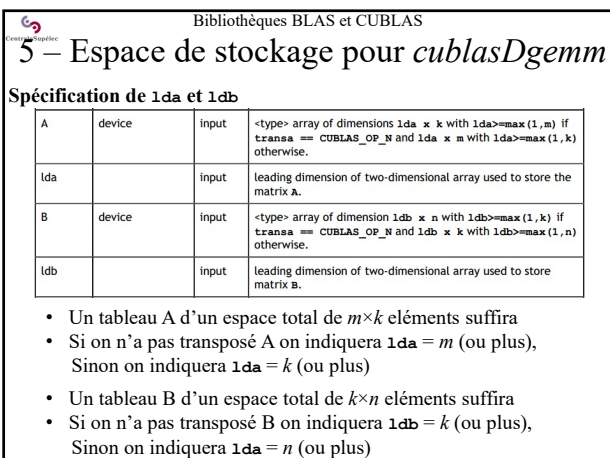

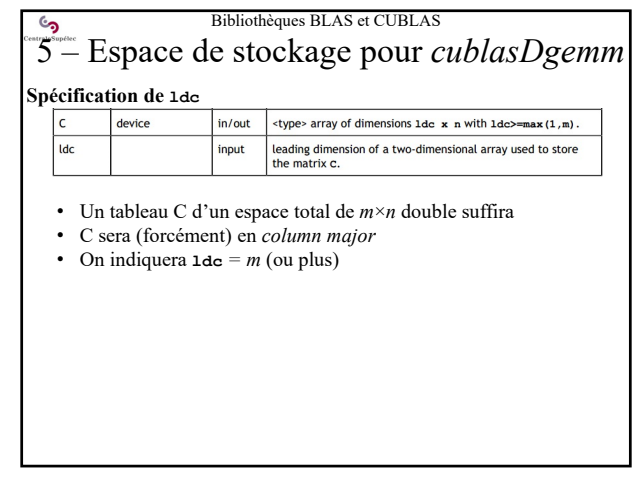

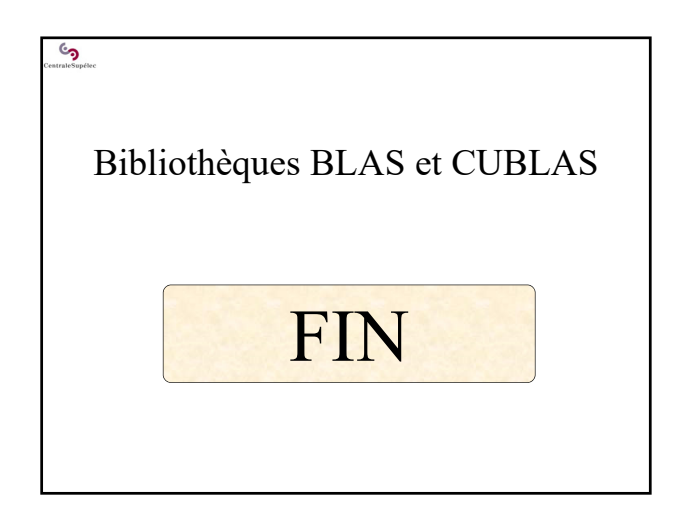